## 五、报价一览表及说明

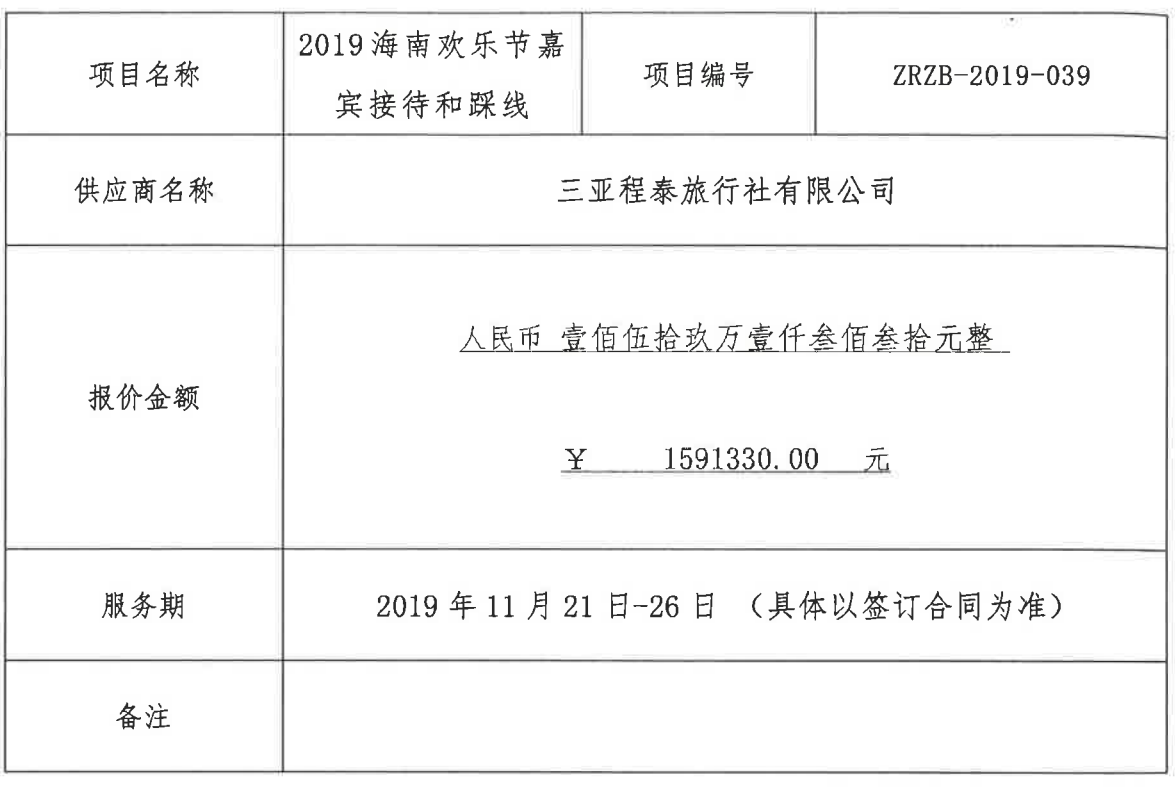

供应商名称(公章): 三亚程泰旅行社 有限 法定代表人(或被授权代表(签名)  $t$ on vro  $5020000158$ 

 $\mathcal{P}$ 

## 附件: 2019 海南欢乐节嘉宾接待和踩线报价费用明细表

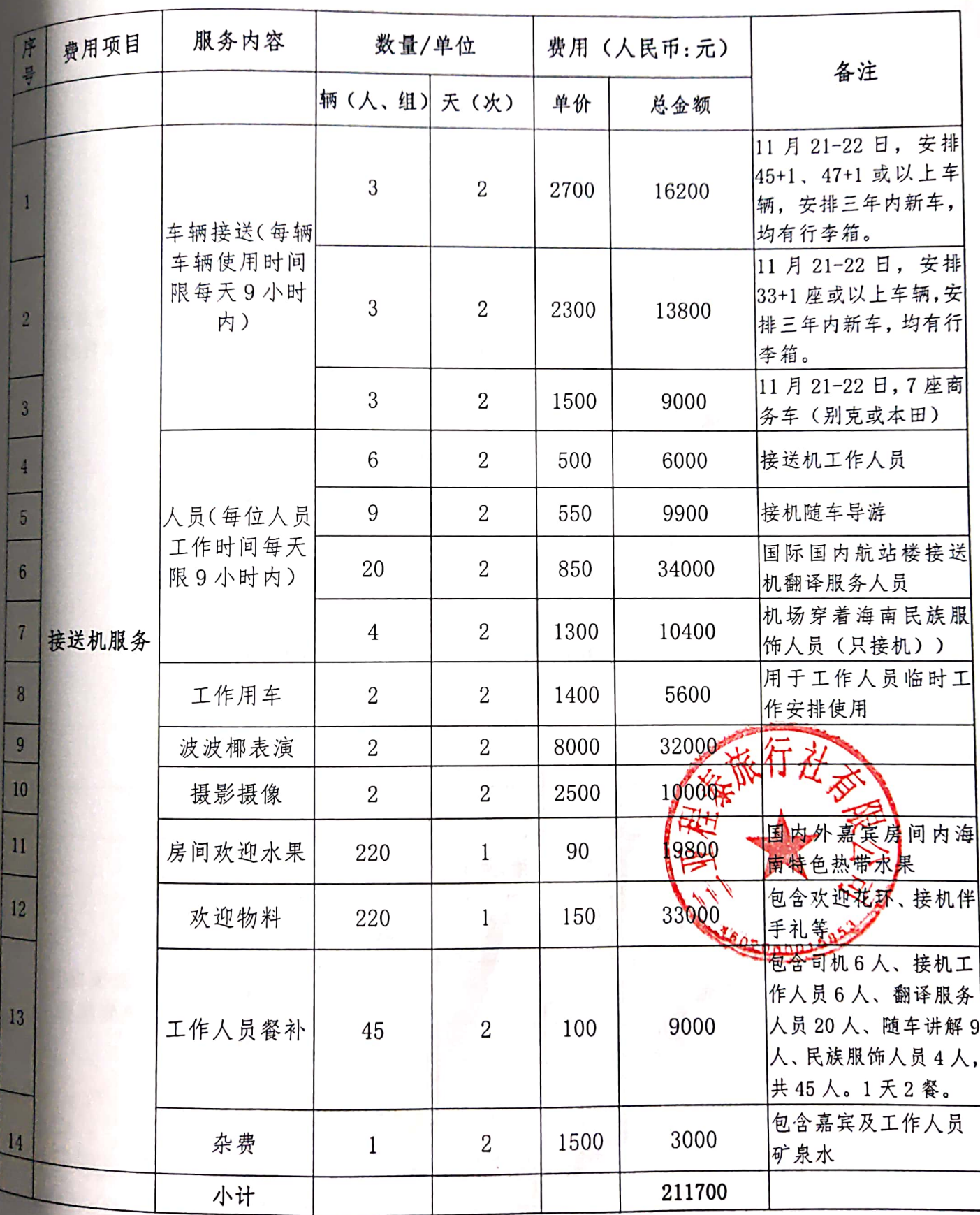

第7页

哲回

黄细小

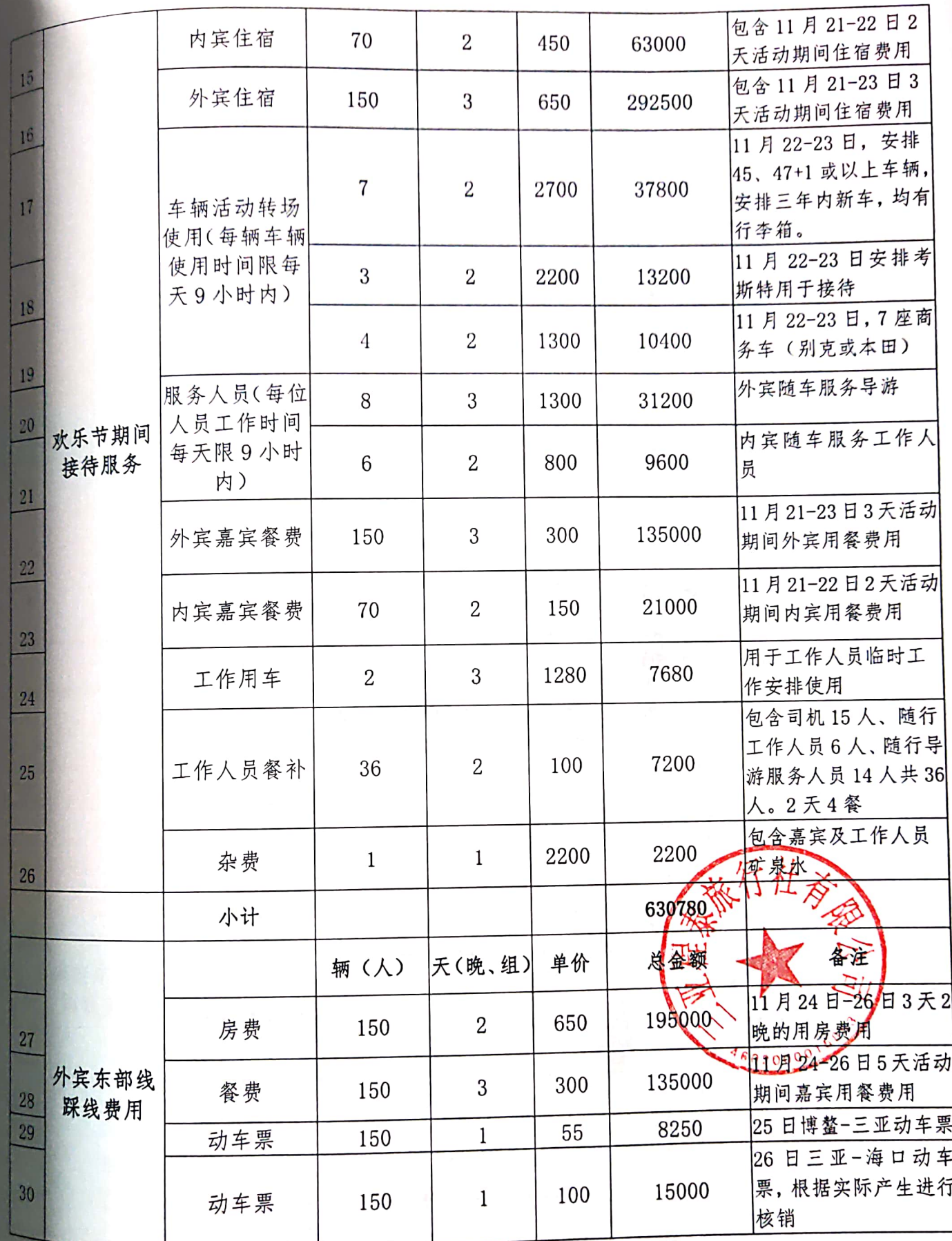

Bookhy

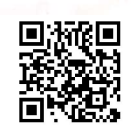

第8页

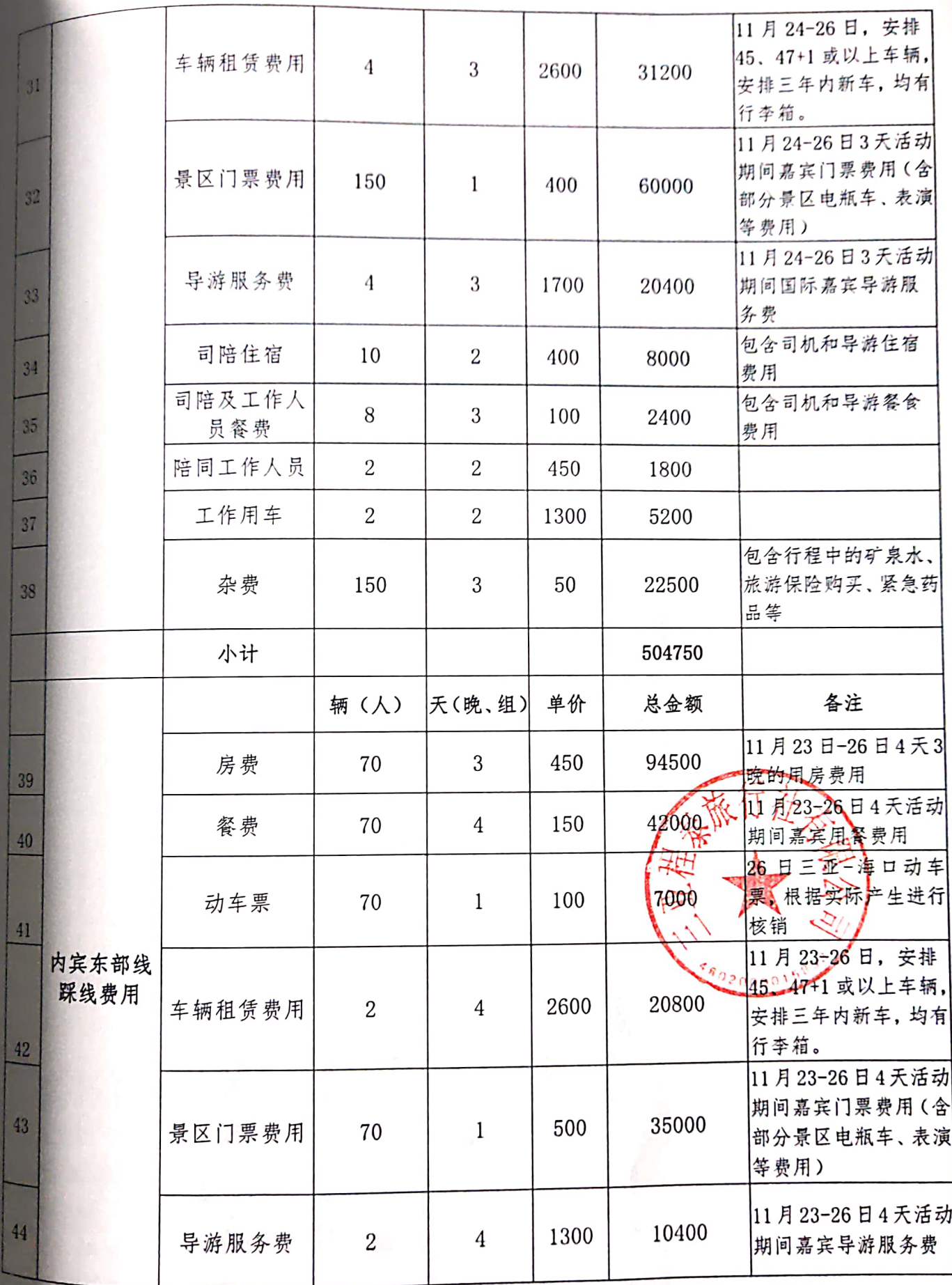

ms.

第9页

Aborto)

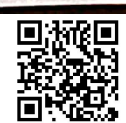

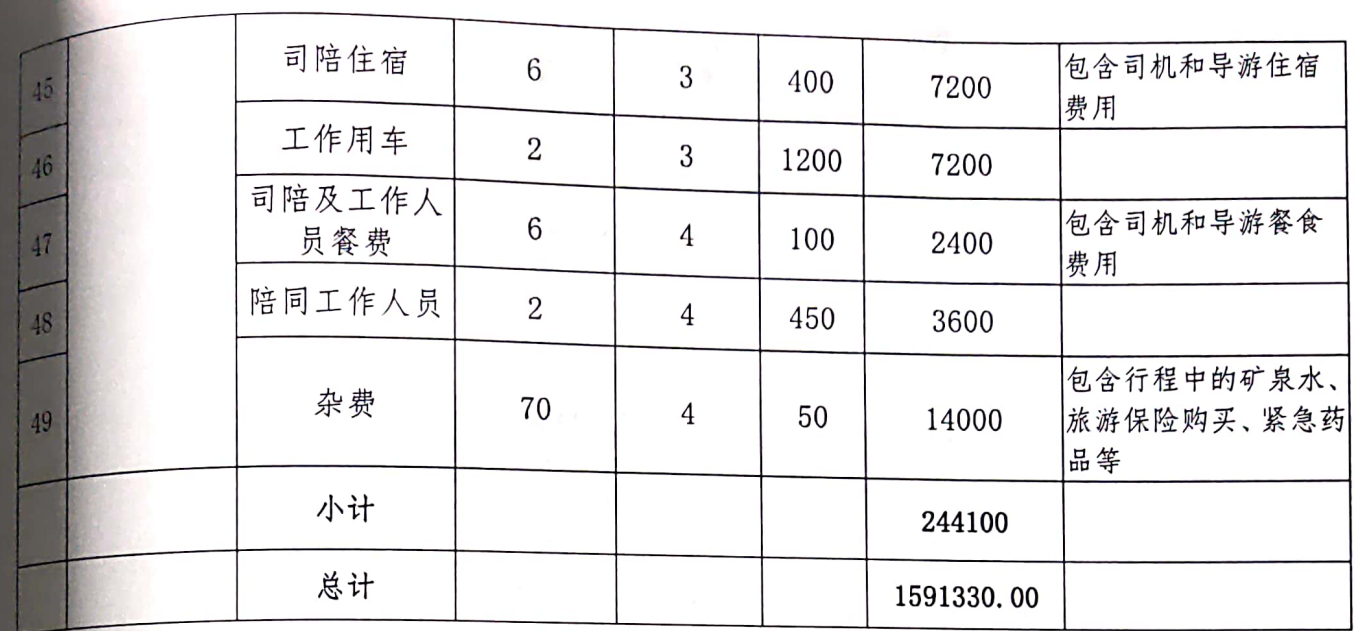

供应商名称: 三亚程泰族行社有限公司公司首席 法定代表人或被授权代表(签字)。 日期: 2019年11月1日

第 10 页

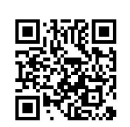

## 最终报价一览表(二次报价)

项目名称: 2019 海南欢乐节嘉宾接待和踩线项目

项目编号: ZRZB-2019-039

1、最终报价为:

大写: 壹佰伍抢捌万仔什元整

小写: 人民币¥1585000.00

2、其它承诺:

无

其余部分均以已递交的响应文件为准。

供应商全称: 三亚橙泰祝行征有限分司 全期标 法定代表人或授权人(签字): 期: 2019年11月5日 H

注: 1 大写数字: 壹、贰、叁、肆、伍、陆、柒、捌、玖、零、亿、万、仟、佰、 拾;

2 "其他承诺"中,如没有其他承诺,则填"无";

3 供应商填完此表应在报价大写、小写、其他承诺、签名处盖上手印。